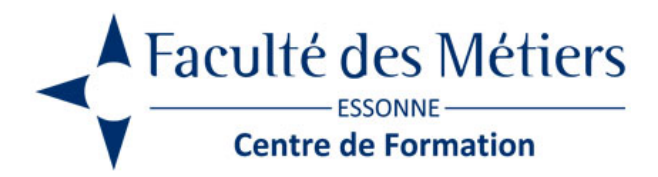

# **EXCEL EXPERT**

# **OBJECTIFS :**

Élaborer des tableaux croisés dynamiques complexes. Intégrer des calculs précis. Automatiser des traitements répétitifs grâce à l'enregistrement de macros. Effectuer des simulations.

# **PROGRAMME :**

### **imbrication de fonctions**

- Utiliser les fonctions de recherche
- Imbrication de INDEX & EQUIV
- La fonction INDIRECT / La fonction DECALER
- Imbrication des fonctions CHERCHE & TROUVE
- Simplifier les formules complexes

### **Gérer les fonctions de texte**

- La fonction CONCATENER
- Convertir du texte en valeur avec CNUM
- Extraction d'une partie du texte : DROITE & GAUCHE
- Compter le nombre de caractères avec NBCAR

# **Valider les données**

- Mise en place de listes déroulantes
- Les listes statiques ou dynamiques
- Les masques de saisie
- Empêcher la saisie des doublons
- Validation de données par formules

#### **Exploiter des Tableaux Croisés Dynamiques**

- Utilisation de données externes
- Les filtres et les tris avancés
- Créer des champs et des éléments calculés
- Regrouper les champs en ligne et en colonne
- Utiliser les calculs statistiques d'analyse (%...)
- Utilisation des segments et chronologies
- Création d'un graphique croisé dynamique

#### **Réaliser des simulations**

- Les tables d'hypothèses
- La barre d'outils Audit
- Le gestionnaire de scénarios
- La valeur cible
- Le solveur
- Les tableaux à plusieurs hypothèses
- Le gestionnaire de rapports

#### **Découvrir Power Pivot**

- L'interface de Power Pivot
- Importation des données
- $\cdot$  Les KPI
- Liaison à des bases de données Access
- Gestion des relations entre tables

#### **Utiliser la mise en forme conditionnelle avancée**

- Mise en évidence de doublons sur une ligne ou colonne
- Mise en forme conditionnelle par formules
- Personnaliser ses indicateurs

#### **Enregistrer les macros**

- Création d'une macro par enregistrement
- Modification/suppression d'une macro dans l'éditeur Visual Basic
- Exécuter une macro
- Affecter une macro à un objet, à un contrôle
- Le mode pas à pas
- Référence relative et absolue
- Les limites des macro enregistrées

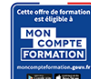

Eligible au CPF grâce à la certification TOSA

# **À SAVOIR**

**Dispositif** Inter – Intra- Éligible CPF

#### **Public :**

Utilisateurs d'Excel ayant une bonne connaissance du logiciel et voulant aller plus loin que le module perfectionnement

**Pré requis :** Avoir suivi le stage Excel intermédiaire ou un niveau équivalent

#### **Modalités pédagogiques :**

Exercices sur chaque fonction du logiciel. Nombreuses manipulations Présentiel – Distanciel – Hybride

Moyen d'encadrement : L'animation est assurée par des consultants praticiens de l'entreprise

Modalités d'évaluation : Mise en situation

Validation :

- Certificat de réalisation et attestation des acquis
- En option : Certification TOSA (sur demande)

Modalités d'obtention de la certification : test adaptatif en ligne de 60 mn maximum.

# **Organisation**

Durée : 2 jours

**Tarifs** En Inter : voir planning En Intra : nous consulter

Lieu : FDME / en entreprise

Délais d'accès : 2 à 4 semaines

Modalité d'accès : Préinscription

# **CONTACT**

[01 60 79 74 21](tel:+33160797421) [formation.continue@fdme91.fr](mailto:formation.continue@fdme91.fr)

ACCESSIBILITÉ aux personnes en situation de handicap

Site et formations accessibles\* aux Personnes en situation de handicap ou situations pénalisantes ponctuelles. Contacter le référent handicap sur [mission.handicap@fdme91.fr](mailto:mission.handicap@fdme91.fr) \* des aménagements pourront être nécessaires le cas échéant sur demande de l'intéressé